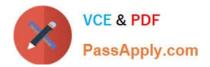

# DES-4122<sup>Q&As</sup>

Specialist - Implementation Engineer PowerEdge Version 2.0

# Pass EMC DES-4122 Exam with 100% Guarantee

Free Download Real Questions & Answers **PDF** and **VCE** file from:

https://www.passapply.com/des-4122.html

100% Passing Guarantee 100% Money Back Assurance

Following Questions and Answers are all new published by EMC Official Exam Center

Instant Download After Purchase

- 100% Money Back Guarantee
- 🔅 365 Days Free Update
- 800,000+ Satisfied Customers

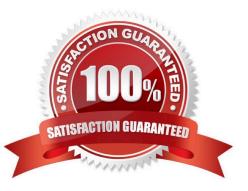

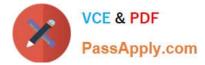

# **QUESTION 1**

What is required for iDRAC Direct 2.0 to connect with IDRAC9 interfaces such as RACADM and WSMAN?

- A. Wi-Fi connection
- B. NFC connection
- C. Ethernet cable
- D. Micro-AB USB
- Correct Answer: D

# **QUESTION 2**

#### DRAG DROP

Match each status LED indicator on the Dell EMC 14G PowerEdge server with its corresponding condition.

Select and Place:

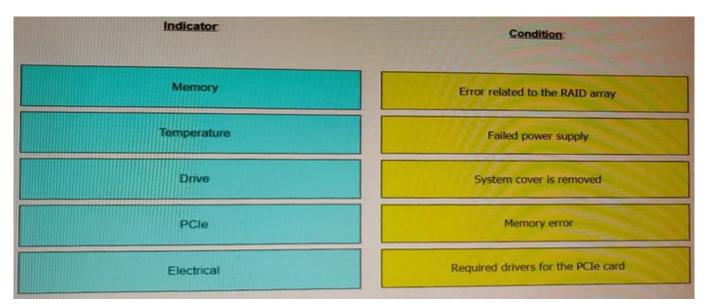

Correct Answer:

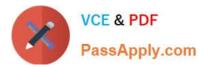

| Indicator | Condition   |
|-----------|-------------|
|           | Drive       |
|           | Electrical  |
|           | Temperature |
|           | Memory      |
|           | PCle        |

# **QUESTION 3**

#### CORRECT TEXT

For a temporary migration task the CPU core count on the Dell EMC PowerEdge R640 server needs to be reduced to 8 because the installed application will not work due to license restrictions. Use the simulator to apply the change so the

application can be installed.

When you have finished using the simulator, click Next.

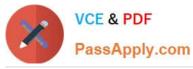

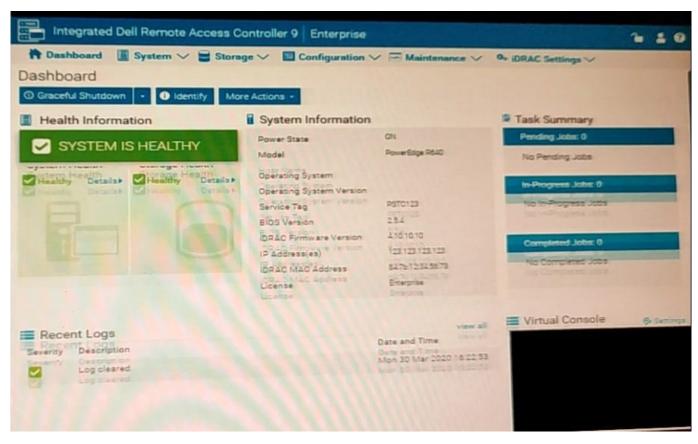

- A. No answer
- B. Place Holder
- C. Place Holder
- D. Place Holder
- Correct Answer: A

#### **QUESTION 4**

An engineer is checking a newly delivered Dell EMC PowerEdge R640 server that will be deployed for a new database environment

The inventory consists of:

- 1 PowerEdge R640 Server
  1 Hot-plug Power Supply, 750W qty 1
- Jumper Cord C13/C14, 4M, 250V, 10A qty 1
- Broadcom 57412 Dual Port 10GbE SFP+ and 5720 Dual Port 1GbE BASE-T rNDC qty 1
- SFP+ SR Optic, 10GbE qty 2
- Dell Networking, Cable, SFP+ to SFP+, 10GbE, Copper Twinax DAC, 3 Meter qty 2
- CAT6 Patch cable 5 Meters qty 2

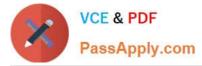

The server power configuration will be set for gnd redundancy The management switch is 1000 Base-T and the top of rack switches 10Gb

What additional component(s) is needed for this configuration?

- A. Hot-plug power supply, 750 W qty 1
- B. Hot-plug power supply, 1100W qty 1
- C. Dell Networking, cable, 40GbE (QSFP+) to 4 x 10GbE SFP+ passive copper breakout cable, 3 meters qty 2
- D. C20 to C21, PDU style, 250 V, 16 Amp, 3 5 meters power cord qty 2

Correct Answer: D

### **QUESTION 5**

What is a characteristic of out-of-band management?

- A. Dedicated device
- B. Agent based
- C. Less secure
- D. Dependent upon OS
- Correct Answer: A

Latest DES-4122 Dumps

DES-4122 PDF Dumps

**DES-4122 Study Guide**